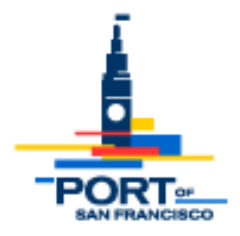

# **Instructions for electronic submittal:**

#### • **STEP 1: Application Submittal**

- o Send a complete permit application to: permit-desk@sfport.com
- o You will receive confirmation of receipt and will be assigned a permit number. You will also be given a link to a OneDrive folder specific to the permit application number. A Microsoft account is not required.
- o Note: please check Spam inbox for SFPORT-PermitDesk

### • **STEP 2: Email Verification and Authentication**

- o Follow the Microsoft OneDrive prompts to request verification code
- $\circ$  Enter the verification code to authenticate permission to upload your documents

### • **STEP 3: Upload onto One Drive**

- o Plans must comply with the minimum submittal guidelines
- $\circ$  Submittals include the following, but not limited to: plans, structural calculations, cutsheets, specification, etc.
- o Preferred File Naming Convention examples:

B-2020-xxxx\_PLANS B-2020-xxxx\_CALCS B-2020-xxxx\_REVISION\_(mm.dd.yy) E-2020-xxxx\_TCP

 $\circ$  Any missing documents required for submittal will be communicated to the applicant's email address as noted on the permit application

## • **STEP 4: Plan Review & Fees**

- $\circ$  A preliminary review of the application and plans will be done in person and electronically
- $\circ$  An invoice will be emailed to the applicant. The applicant can pay with a credit card over the phone (coordinated with the Port Permit Technician) or hand deliver a check to the Port of San Francisco front desk reception (Note: include the permit application number on the check)
- o Plan review comments will be updated in Accela and communicated via email
- $\circ$  Revisions that are requested by a plan checker: applicant shall upload revised sheets/ plans onto OneDrive. It's the applicant's responsibility to notify the Permit Desk via email of any newly uploaded plans/ documents.

## • **STEP 5: Permit Issuance**

- $\circ$  The applicant will be notified via email when the permit has been approved
- o A copy of the permit and approved plans will be uploaded into OneDrive for the applicant to download

If you have any questions, please contact permit-desk@sfport.com